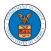

## HOW DOES DELEGATE ACCESS WORK FOR CASES/APPEALS?

 Login to your account and click on the "My Account" dropdown and select "My Organization" or click on the Organization name tile.

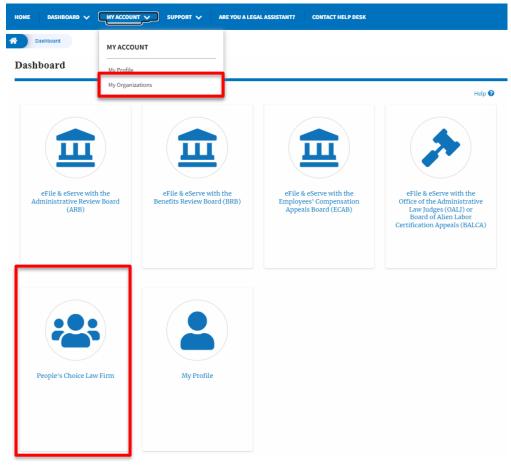

 My Organization main page will be displayed and click on the organization name to see more options on the Organization dashboard. My Organizations

| Add Organization Sear    | ch Organiz | ations  |               |               |                |                                            | Help 😧  |
|--------------------------|------------|---------|---------------|---------------|----------------|--------------------------------------------|---------|
| Organization             | Туре       | Website | Contact Name  | Contact Email | Contact Number | Address                                    | Actions |
| People's Choice Law Firm | Public     |         | Claire Cooper |               | 9879879876     | 554004 NE.444 ST , Ohio ,<br>United States | Edit    |

3. Click on the Cases or Appeals button to view all the cases or appeals, the members of the organization have access to or tried to access.

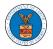

All Cases

| Det                                   | ails                  | Cases                     | Appeals                 | Members                   |             |            |                               |                                                    |                  |        |
|---------------------------------------|-----------------------|---------------------------|-------------------------|---------------------------|-------------|------------|-------------------------------|----------------------------------------------------|------------------|--------|
| Search Cas                            | es                    |                           |                         |                           |             |            |                               |                                                    |                  |        |
| Search                                |                       |                           |                         |                           | 0           |            |                               |                                                    |                  |        |
| You can search<br>Advanced F<br>Searc | ilters                | er, Claimant Name, Employ | yer Name, Agency Refere | nce Number                |             |            |                               |                                                    |                  |        |
| Select<br>Cases                       | OALJ Case<br>Number   | Claimant Name             | Employer<br>Name        | Party/Rep/Attorney        | Office Name | Judge Name | Agency<br>Reference<br>Number | Status                                             | Last<br>Updated  | Member |
|                                       | Pending<br>Assignment |                           |                         | New Case by John<br>Smith |             |            |                               | Submission<br>Received<br>and<br>Pending<br>Review | June 10,<br>2022 | View   |
|                                       | 2019DBA000            |                           |                         | Access Request by         | BOSTON      |            |                               | Submission<br>Received<br>and<br>Pending<br>Review | May 18,<br>2022  | View   |

## All Appeals

Delegate Access Remove Delegation

| ils Ca                     | ases Appea                                                                                                    | ls Members                                                                                                    |                                                                                                    |                                                                                                    |                                                                                                    |                                                                                                    |
|----------------------------|----------------------------------------------------------------------------------------------------|----------------------------------------------------------------------------------------------------|----------------------------------------------------------------------------------------------------|----------------------------------------------------------------------------------------------------|----------------------------------------------------------------------------------------------------|----------------------------------------------------------------------------------------------------|
| als                        |                                                                                                    |                                                                                                    |                                                                                                    |                                                                                                    |                                                                                                    |                                                                                                    |
|                            |                                                                                                    |                                                                                                    |                                                                                                    |                                                                                                    |                                                                                                    |                                                                                                    |
| ency (OWCP, OALJ) Case Nur | nber, Docket Number, Claimant Nar                                                                                                    | ne, Employer Name or eFile Case Number.                                                                                                    |                                                                                                    |                                                                                                    |                                                                                                    |                                                                                                    |
| ters                       |                                                                                                    |                                                                                                    |                                                                                                    |                                                                                                    |                                                                                                    |                                                                                                    |
|                            |                                                                                                    |                                                                                                    |                                                                                                    |                                                                                                    |                                                                                                    |                                                                                                    |
|                            |                                                                                                    |                                                                                                    |                                                                                                    |                                                                                                    |                                                                                                    |                                                                                                    |
|                            |                                                                                                    |                                                                                                    |                                                                                                    |                                                                                                    |                                                                                                    |                                                                                                    |
|                            |                                                                                                    |                                                                                                    |                                                                                                    |                                                                                                    |                                                                                                    |                                                                                                    |
| Docket number              | Claimant Name                                                                                                    | Employer Name                                                                                                    | Party/Rep/Attorney                                                                                                    | Status                                                                                                    | Last<br>Updated                                                                                                    | Memb                                                                                                    |
| Pending<br>Assignment      |                                                                                                    |                                                                                                    | New Appeal by John<br>Smith                                                                                                    | Submission Received and<br>Pending Review                                                                                                    | July 1,<br>2022                                                                                                    | View                                                                                                    |
| ECAB-2023-0020             |                                                                                                    |                                                                                                    | New Appeal by Keekz Nair                                                                                                    | Submission Accepted as a Filing                                                                                                    | May 19,<br>2022                                                                                                    | View                                                                                                    |
| Pending<br>Assignment      |                                                                                                    |                                                                                                    | New Appeal by John<br>Smith                                                                                                    | Submission Received and<br>Pending Review                                                                                                    | May 19,<br>2022                                                                                                    | View                                                                                                    |
|                            | ency (OWCP, OALJ) Case Nur<br>ency (OWCP, OALJ) Case Nur<br>tters<br>Docket number<br>Pending<br>Assignment<br>ECAB-2023-0020<br>Pending | eals ency (OWCP, OALJ) Case Number, Docket Number, Claimant Nar ters  Docket number Claimant Name  Pending Assignment  ECAB-2023-0020 Pending | ency (OWCR, OAL.I) Case Number, Docket Number, Claimant Name, Employer Name or eFile Case Number.<br>ters           Docket number         Claimant Name         Employer Name           Pending<br>Assignment         Image: Claimant Name         Image: Claimant Name           Pending         Image: Claimant Name         Image: Claimant Name           Pending         Image: Claimant Name         Image: Claimant Name           Pending         Image: Claimant Name         Image: Claimant Name           Pending         Image: Claimant Name         Image: Claimant Name | erers (OWCR, OALJ) Case Number, Docket Number, Claimant Name, Employer Name or eFile Case Number.<br>ters           Docket number         Claimant Name         Employer Name or eFile Case Number.           Pending<br>Assignment         Claimant Name         Employer Name         Party/Rep/Attorney           Pending         New Appeal by John         Smith           Pending         New Appeal by Keekz Nair           Pending         New Appeal by Keekz Nair | ency (OWCP, OAL.) Case Number, Docket Number, Claimant Name, Employer Name or eFile Case Number.<br>ters           Docket number         Claimant Name         Employer Name         Party/Rep/Attorney         Status           Pending<br>Assignment         Image: Image: Imag | Parks       Submission Received and Received and Receive |

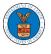

4. Select one or more cases or appeals to remove delegated access from the All Cases or All Appeals page. And click on the Remove Delegation button.

| h Ca                                 | ses                                                           |                  |                       |                                            |                | 7                    |                         |                                         |                  |         |
|--------------------------------------|---------------------------------------------------------------|------------------|-----------------------|--------------------------------------------|----------------|----------------------|-------------------------|-----------------------------------------|------------------|---------|
| rch                                  | h using OALJ Case Number                                      | Claimant Name En | anlover Name Agency   | Reference Number                           | (              |                      |                         |                                         |                  |         |
| Searc                                | Filters                                                       |                  |                       |                                            |                |                      |                         |                                         |                  |         |
| lect<br>ses                          | OALJ Case<br>Number                                           | Claimant<br>Name | Employer<br>Name      |                                            | Office<br>Name | Judge<br>Name        | Agency Refere<br>Number | nce<br>Status                           | Last<br>Updated  | d Me    |
| 2                                    | 2022DBA00017                                                  |                  |                       | Att User Three<br>Access Request by Claire |                |                      | 123-123                 | Submission Received a<br>Pending Review | and May 11, 2022 | Vie     |
|                                      | e Access Remo                                                 | ve Delegation    |                       | Cooper                                     |                |                      |                         | . coordination                          |                  |         |
|                                      |                                                               | ve Delegation    |                       | Cooper                                     |                |                      |                         |                                         |                  |         |
|                                      | peals                                                         | ve Delegation    | Appeals               | Cooper                                     | Mailbox        | 25                   |                         |                                         |                  |         |
| Арј                                  | peals<br>Nis c                                                |                  | Appeals               |                                            | Mailbox        | 25                   |                         |                                         |                  |         |
| Deta<br>Deta                         | peals<br>nis c                                                | ases             |                       | Members                                    | Mailbox        | es                   |                         | · compression                           |                  |         |
| Deta<br>Deta                         | peals<br>nils C<br>eals                                       | ases             |                       |                                            | Mailbox        | 25                   |                         |                                         |                  |         |
| App<br>Deta                          | peals<br>nils C<br>eals                                       | ases             |                       | Members                                    | Mailbox        | 25                   |                         | ·                                       |                  |         |
| App<br>Deta<br>Appe<br>th<br>sing Ag | peals<br>NIS C<br>eals<br>gency (OWCP, OALL) Case Nu<br>Iters | ases             |                       | Members                                    | Mailbox        | es                   |                         |                                         |                  |         |
| App<br>Deta<br>Appo<br>th            | peals<br>NIS C<br>eals<br>gency (OWCP, OALL) Case Nu<br>Iters | ases             | r, Claimant Name, Emp | Members                                    |                | es<br>Party/Rep/Atto | rney S                  | tatus                                   |                  | Members |

5. Delegate Access pop-up will be displayed with all the members of the organization who do not have access to the selected Case(s) or Appeal(s).
 Select the members to be delegated and click on the Delegate Access button to delegate the access to the selected members

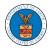

## **Remove Delegated Access**

| OALJ Case Number                 | Claimant Name | Employer Name | Attorney(s) |
|----------------------------------|---------------|---------------|-------------|
| 2022DBA00019                     |               |               | John Smith  |
| Delegate (Multi-Select<br>Cooper | t)            |               |             |
|                                  |               |               |             |

## Appeal Remove Delegated Access

|      | DocketNumber                      | Claimant Name | Employer Name | Attorney(s) |
|------|-----------------------------------|---------------|---------------|-------------|
| •    | Pending Assignment                |               |               | John Smith  |
|      |                                   |               |               |             |
| eate | (Multi-Select)                    |               |               |             |
| -    | ( <b>Multi-Select</b> )<br>Cooper |               |               |             |
| -    |                                   |               |               |             |
| -    |                                   |               |               |             |
| -    |                                   |               |               |             |